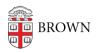

Knowledgebase > Teaching Learning and Research > Wireless Projection > Learn about Wireless Projection

# Learn about Wireless Projection

Stephanie Obodda - 2023-10-24 - Comments (0) - Wireless Projection

# **Benefits of Wireless Projection**

- No need for dongles and cables project wirelessly!
- Use personal laptops and mobile devices to present.
- Display anything you see on your screen, including video.
- Allow students to share content to the projector from their devices.

## **Getting Started**

## Laptop

- 1. Download the software from our software site: go.brown.edu/AirMedia
- 2. Connect to the Brown wireless network.
- 3. Follow our instructions for your <u>Mac Laptop</u> or <u>Windows Laptop</u>.

#### **Mobile Device**

- 1. Download the Crestron Airmedia app in your app store: <u>Apple</u> or <u>Android</u>
- 2. Connect to the Brown wireless network.
- 3. Follow our instructions for your <u>Apple iOS device</u> or <u>Android device</u>.

Wireless presentation from iPads and other mobile devices is limited.

## Troubleshooting

#### My sound doesn't sync with the video I'm showing.

Check your sound settings on your computer.

#### Who should I contact if I need support?

Contact Media Services to arrange for support.

Related Content

• AirMedia Installation Instructions